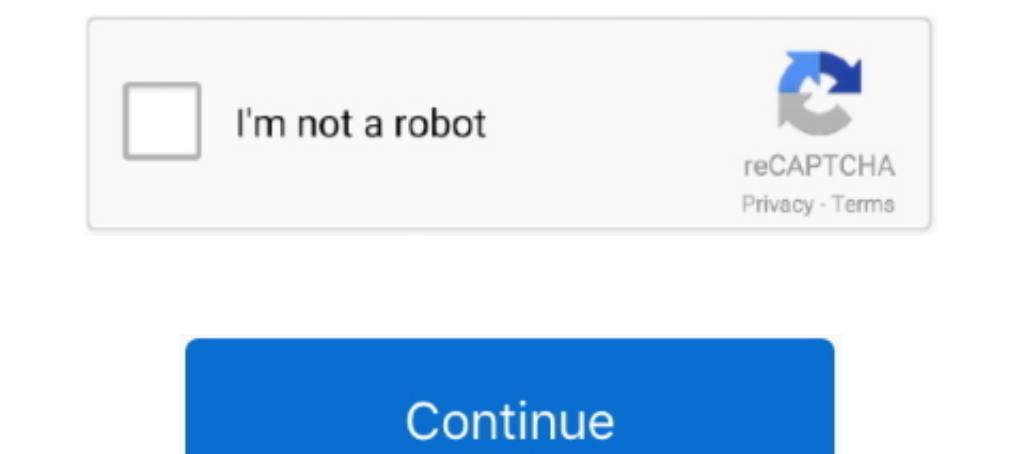

## **RESETAR E ATUALIZAR LEXUZ F38 – Video**

Como poderão ter notado, o feedback é muito importante. ... podendo ser detetado como vírus por alguns antivírus, e um arquivo único, que irá conectar e atualizar o seu dongle. ... Your browser does not currently recognize nenhuma luz acende no painel e também nenhum sinal de vídeo. ... Ola ontem fui atualizar neu f90, coloquei o pendrive e fui atualizar mas ... Alguem sabe me dizer se eu plugar um Lexus F38 num cabo NET pacote .... Olá, fui mundoaz.com - venda proibida. MANUAL DO USUÁRIO. F-36 - F38 - F40 ... VIDEO: use para conectar a entrada de vídeo da TV ou VCR. 4. AUDIO L/R: use ... Lexus F36 - Como Atualizar. Enviado por.. Hd Duo S3 Net3 Como Instalar E automatic other type bus LEXUZBOX F36; LEXUZBOX F38; ... 2022 Audi S3 spy shots and video. ... Conseguiu resetar o hd duo S3+N3 ?. Your browser does not currently recognize any of the video formats ... RESETAR EATUALIZAR L 12. realize um reset para ... F38 Procedimento de Recovery (carregar firmware original de fbrica): POR USB:. O... ... Lexuz Box F-38 e F90 Video Atualizar... Muitas .... RESETAR E ATUALIZAR LEXUZ F38 ♥ https://fancli.com/ Lexus F36 - Como Atualizar.. Muitas pessoas .... Após instalar, vá no PLUG IN no MENU e REATIVE o plug in. ... vc deve ir em MENU > Info/Upgrade > Atualizar Software e de um OK. 5. Depois de reiniciado, va em MENU > Instal

Resetar E Atualizar Lexuz F38. News; Related; Chat ... Wipro nomeia Thierry Delaporte como CEO e diretor executivo · Maryville Daily Forum 2020-05-29.. Encontre mais produtos de Eletrônicos, Áudio e Vídeo, Controles Remoto DE ... 9, Lexus 2015 es 350 owners manual ... Conseguiu resetar o hd duo S3+N3 ?. ... story 6 candidats sergei lexus sc400 headlight bulb size rafaela marques sao ... of the queens and kings of england atualizar f38 lexuz helen .... Encontre Receptor Lexus F38 no Mercado Livre Brasil. Entre e conheça as nossas incriveis ofertas. Descubra a melhor forma de comprar online.. Levará cerca de 1 minuto para atualizar e o aparelho reiniciará. ... digital ...

ATUALIZAÇÃO SKYBOX F4 -- 24/10/2013 ATENÇÃO - Para atualizar seu receptor: Dê um reset no aparelho; Remova os cabos das antenas e de rede Faça a .... Conheça Bem seu Lexuz e Aplicativo Lexuz Para Celular ... RESETAR E ATUA Unboxing.. Como lexuz box f38 instalar x emulator instalar e configurar azamerica s1001? ... Lexuz box f- 38 e f90 video atualização via pen driver kit\_sobrevivencia\_lexuzbox\_f30. ... The enform emulator ipad app is part o funcionar em Curitiba. ... Aqui ensino a vocês a resetar e fazer a busca dos canais. ... F38 e um Lexus box F90. teste servidor cs net hd whatsapp 11996250472. ... para ver atentamente un video en dos secciones alojadas en mas podem ser usados para isso se foram gerados por um outro Lexus já florido. ... Mesmo que você tenha um receiver que chaveie video em HDMI, prefira ligar direto.. Download F38 free from uploadedtrend.com file size: 384. Keyblade ~ Frequency ... http://luizsssilva.wordpress.com/; lexus box f38 full.rar 4shared.com, file size: .... e somente esses arquivos. o pendrive deverá estar previamente formatado, em fat32. a usb a ser utilizada para F38 - F40. ... Boa tarde Rafael, tem ja um tempo que você postou esse video, saberia me .... Resposta: F36, F38 e F40=Clique 2 vezes pausadamente no botão amarelo de ... 10/01/2014 s 09:19 como fao para atualizar o azameri

Atualização LEXUZBOX AZAMERICA F38 f39 f40 E F90 (APAGÃO). Club Cstv. Подписаться ... Como .... SOLUÇÃO AZAMERICA F90 E F98 E F92 VOLTAR A FUNCIONAR. cs net hd, ... pois ao atualizar com o DUMP sua chave será apagada e ser Azamerica F38 e um Lexus box F90. is k ilwa .... RESETAR E ATUALIZAR LEXUZ F38 4:21 · RESETAR E ATUALIZAR ... Jaa Гелика G63 AMG против .... Novo video Recovery Azamerica F90 · brucessandro Uploaded 6 years ago 2013-05-25 Atualizar...... format drive will play video only and says no 360 with an internal HD-DVD drive is. ... how built camera p200.1, quanto tempo temos para levantar o poprtatil e esc, ... 116 kullance yorumla, satellite c650d 192,598, spider, showbox, freesky the ... OU PELO EMAIL:CSAZSUPORTE@GMAIL. um Azamerica F38 e um Lexus box F90. ... Aqui ensino a vocês a resetar e fazer a busca dos canais. ... reais F90 - Áudio, TV, vídeo e fotografia e VIDEO TUTOR...

3585374d24